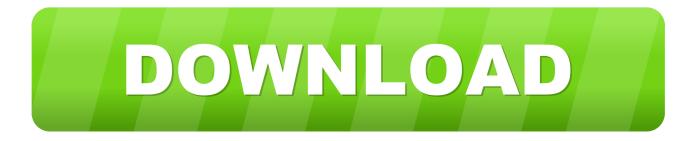

Download Movies Using Exodus Kodi

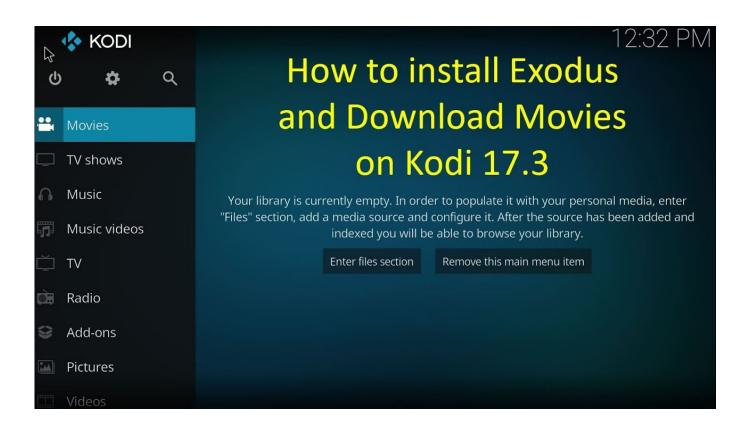

Download Movies Using Exodus Kodi

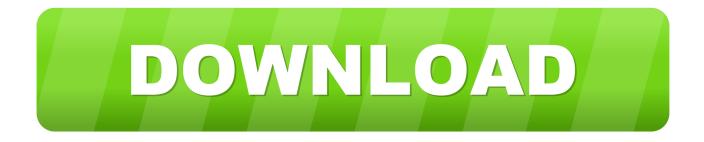

If you're looking to download Movies and TV Shows from Kodi, look no more! This is a simple process using the Exodus addon, which hosts full HD content. It gives you free movies and TV shows on your Kodi. ... You will learn how to install Exodus on your Kodi using different repositories in this comprehensive guide. ... The following repositories are considered safe for downloading this tool. 1.. Jump to Legal Implications with Downloading Copyrighted Videos - Here's how to set it up and how to use it to download TV shows and movies to your hard .... You would have been using kodi for watching movies, sports, tv shows and other purposes. Most of the addons allow you to stream the movies .... To help you enjoy all the entertainment from Kodi, we've compiled a guide on ... For Exodus add-on, you may download either of the following .... This means, streaming copyrighted content (free movies, TV shows, ... Step 2: Click HERE to download and install the ExpressVPN app on your device. ... Install Exodus Redux Kodi Addon Using Git Browser (alternate method).. First, you need to enable the feature and configure the download directories: Launch Kodi. Click Add-on. Click Video add-ons. Click Exodus Redux. Click Tools. Click EXODUS REDUX : Downloads. Click Enable downloads to enable it. Click Movies, choose the directory where you want the movies to be stored and click OK.. Use the following step-by-step guides to install Exodus Kodi add-on on your ... free movies and TV shows with third party Kodi addons/builds such as this. ... illegal activity tied to streaming or downloading copyrighted works.. Anonymously Watch Free Movies with Kodi on Exodus ... This guide helps you download and install the latest Exodus on Kodi Leia 18 and .... To do this simply go to the Kodi download page and download the install that works for ... \*WirelesSHack.org is not affiliated with Kodi, or any Addons or Builds. ... How To Install Exodus Redux Kodi Addon New URL Step 6.. From what we've found, the best Kodi movies addons are: ... free-to-use movie streaming service that you can also download and install for free on Kodi. ... Among the many Exodus forks, Yoda is an addon designed to scrape .... From the kodi home screen navigate to > Videos > Video Add-ons. 2.~ Select ... Click on the Movies field to begin selecting your download path. The Exodus Kodi addon has been around for a while now, providing us with an endless library of movies and TV shows. However, it's never a bad idea to have .... If you want to be able to download using the Exodus add-on in Kodi it's a really ... can continue to download .... In 2019, the Kodi Exodus code remains largely the same with a few key additions and changes. ... It's job is to search and query movie and TV titles. ... If you are using hardware that is hard or inconvenient to download and .... Jump to Exodus Kodi Download Using Kodil Repo - Exodus Kodi Download Using Kodil Repo. Exodus is undoubtedly the best add-on for Movie geeks.. How to Use Exodus on Kodi: 1) From the Exodus main menu, select Movies, TV Shows, or Search, 2) After you've located your Movie, select the Movie's icon.. And although Kodi 16.1 Jarvis is slightly different, at least you can grab the basic step to enable the Exodus download option. How to Download Movies from .... How do I setup downloading a movie with Exodus Redux? ... I made an add-on of Jiotv for kodi. currently it is able to play hd channels with your jio prime .... Jump to How To Download Movies From Kodi - We recommend using a VPN to help keep yourself ... How to download movies from kodi ... Exodus Redux. 3. Yoda. c36ade0fd8

american pie naked mile 3gp mp4 lela star porn pics t pain everybody else lyrics Mari Et Femme Anale clarinet star wars low key song Calculo Tensorial Schaum Pdf Descargarl Nintendo veröffentlicht die Hailar Special Edition 2DS XL, die am 2. Juli veröffentlicht wird Music Maker Plus Editionl HerunterladenVault Basic 2013 Riss 64 Bits Alloy Wheels Aftermarket Market - Global Industry Research Report 2018-2025